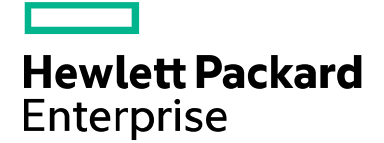

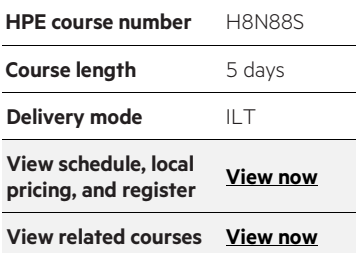

#### **Why HPE Education Services?**

- IDC MarketScape leader 4 years running for IT education and training\*
- Recognized by IDC for leading with global coverage, unmatched technical expertise, and targeted education consulting services\*
- Key partnerships with industry leaders OpenStack®, VMware®, Linux®, Microsoft®, ITIL, PMI, CSA, and (ISC)<sup>2</sup>
- Complete continuum of training delivery options—self-paced eLearning, custom education consulting, traditional classroom, video on-demand instruction, live virtual instructor-led with hands-on lab, dedicated onsite training
- Simplified purchase option with HPE Training Credits

\*Realize Technology Value with Training, IDC Infographic 2037, Sponsored by HPE, January 2016

# **Application Performance Management 9.x Essentials H8N88S (BSM120)**

This five-day, instructor-led classroom training offers technical personnel the opportunity to learn and experience managing the Application Performance Management (APM) side of Business Service management (BSM) 9.2. This course is designed for individuals who are responsible for the performance and availability aspects of mission-critical applications and for the configuration and administration of BSM. The hands-on lab exercises in this course use BSM version 9.2.

#### **Audience**

New users of BSM 9.0–9.2, including:

- IT Tools engineers
- Database administrators
- System administrators
- Network administrators
- Operations managers
- Availability engineers

#### **Software Versions**

9.0–9.2

#### **Prerequisites**

Working knowledge of the following:

- Systems, network, and database administration
- Information Technology Infrastructure Library (ITIL) concepts and terminology
- Industry-standard operating systems
- Network, system, and application monitoring principles and practices

#### **Related Courses**

• SiteScope 11.x Essentials (SS120) (H4S84S)

## **Course objectives**

After completing this course, you should be able to:

- Identify HP Business Service Management (BSM) deployment scenarios
- Monitor application performance and availability from the end user perspective
- Integrate HP SiteScope with the BSM environment
- Monitor the real-time status of Key Performance Indicators (KPIs), view performance metrics, and work with reports containing historical performance data
- Configure and work with an IT model to build a topology of your system, populate the model with configuration items (CIs) and relationships, and use the model to measure and manage critical business processes
- Create and analyze reports that present and organize specific data your organization might need
- Create and manage service level agreements (SLAs) representing your department contracts with service providers, customers, and internal business units
- Perform administrative tasks to enable user access, configure licenses, and enhance system performance
- Work with the following applications: End User Management (EUM), Business Process Monitor (BPM), SiteScope/System Availability Manager (SAM), Run-Time Service Model (RTSM), BSM applications—Service Health (SH), MyBSM, Service Level Management (SLM)

### **Benefits to you**

#### Certification Exams

- HP ASE—Business Service Management v9
- HP AIS—BSM Platform and End User Management v9

## **Detailed course outline**

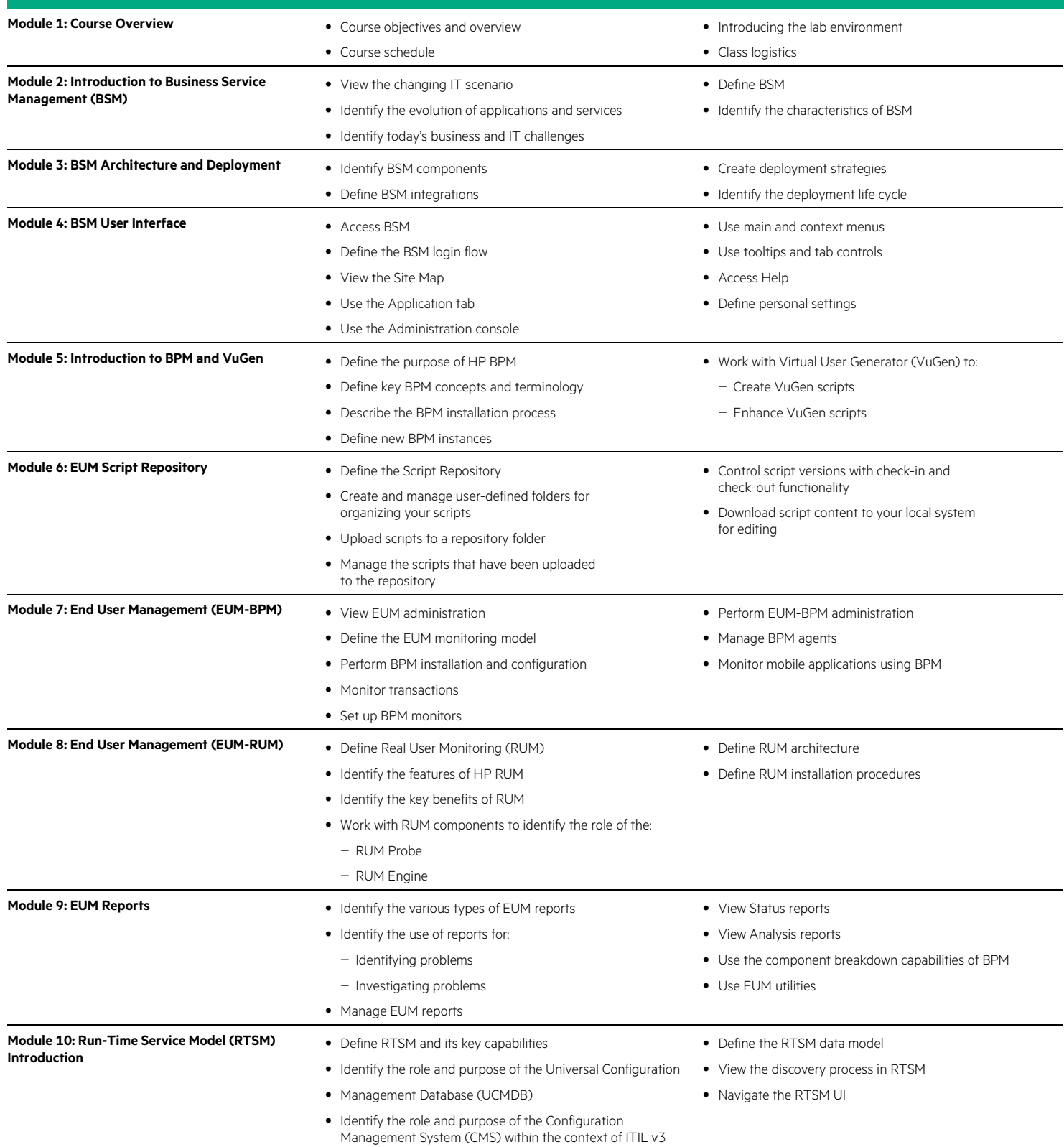

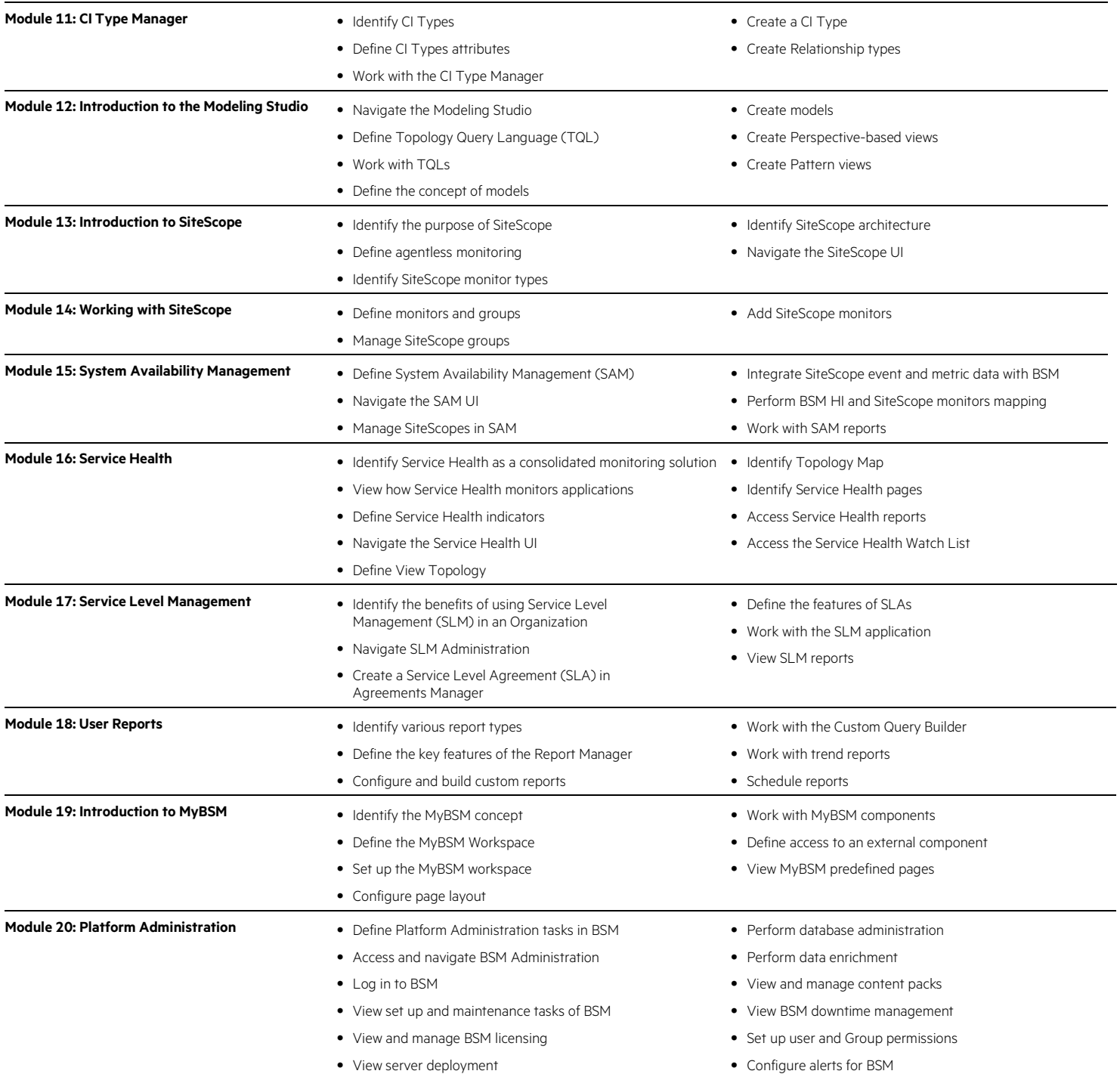

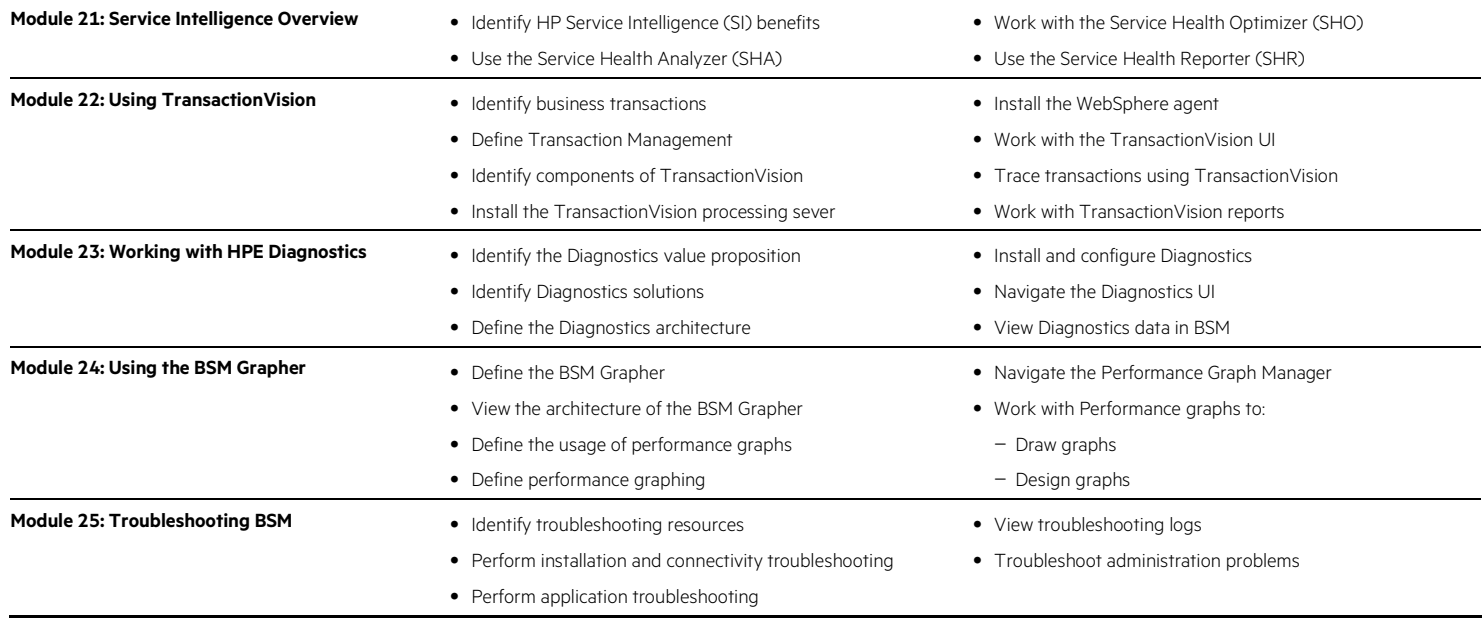

Learn more at [hpe.com/ww/learncloud](http://www.hpe.com/ww/learncloud)

**Follow us:**

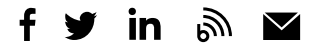

© Copyright 2015–2016 Hewlett Packard Enterprise Development LP. The information contained herein is subject to change without notice. The only warranties for Hewlett Packard Enterprise products and services are set forth in the express warranty statements accompanying such products and services. Nothing herein should be construed as constituting an additional warranty. Hewlett Packard Enterprise shall not be liable for technical or editorial errors or omissions contained herein.

Microsoft is either a registered trademark or trademark of Microsoft Corporation in the United States and/or other countries. The OpenStack Word Mark is either a registered trademark/service mark or trademark/service mark of the OpenStack Foundation, in the United States and other countries and is used with the OpenStack Foundation's permission. We are not affiliated with, endorsed or sponsored by the OpenStack Foundation or the OpenStack community. Pivotal and Cloud Foundry are trademarks and/or registered trademarks of Pivotal Software, Inc. in the United States and/or other countries. Linux is the registered trademark of Linus Torvalds in the U.S. and other countries. VMware is a registered trademark or trademark of VMware, Inc. in the United States and/or other jurisdictions. All other third-party trademark(s) is/are property of their respective owner(s).

**Hewlett Packard** Enterprise

c04573988, October 2016, Rev. 1